$<<$ 

 $<<$ 

- 13 ISBN 9787115296320
- 10 ISBN 7115296324

出版时间:2013-1

 $(2013-01)$ 

页数:250

PDF

更多资源请访问:http://www.tushu007.com

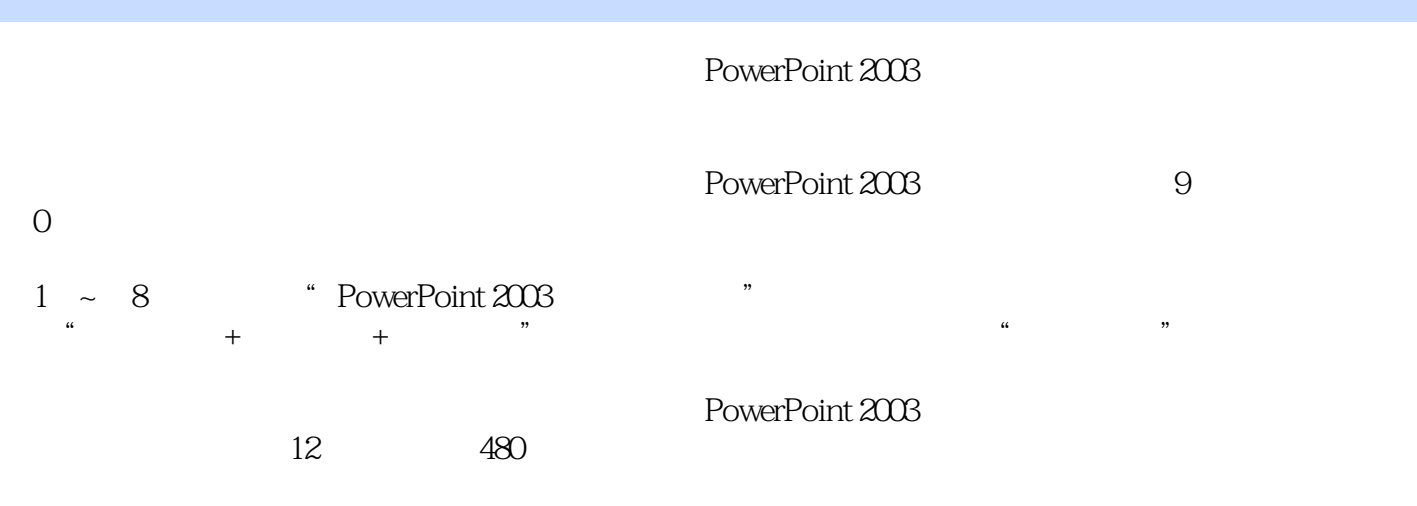

\* PowerPoint 2003

——PowerPoint 2003

章 放映、打印和打包演示文稿 7.1 放映演示文稿 205 考点1 一般放映方法 205 考点2 设置放映方式 206

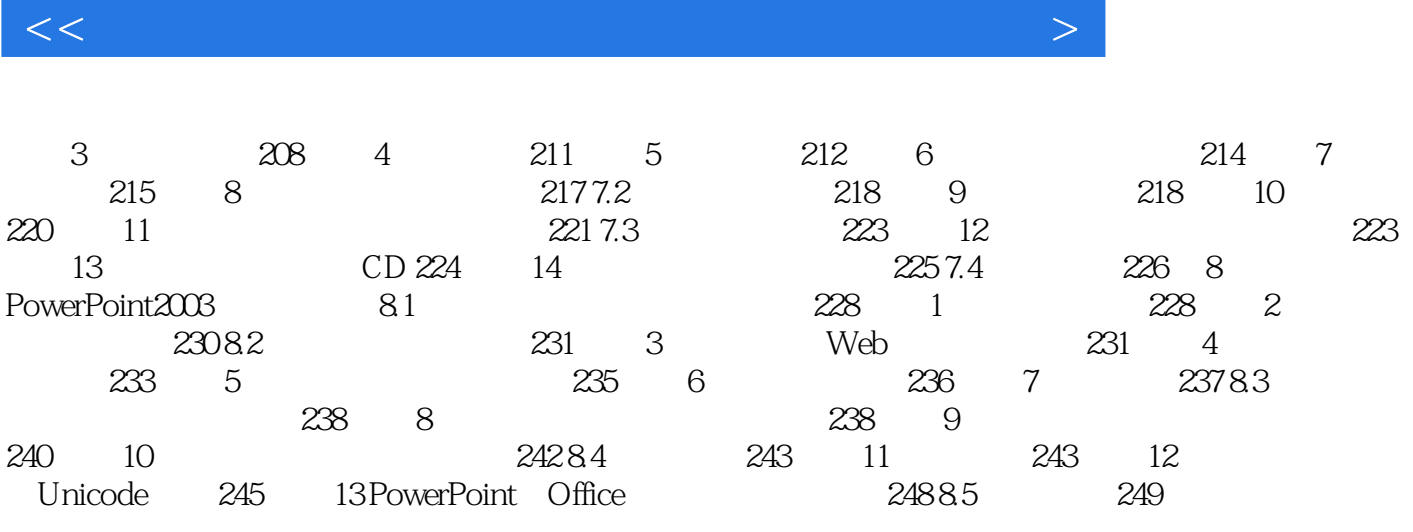

 $<<$ 

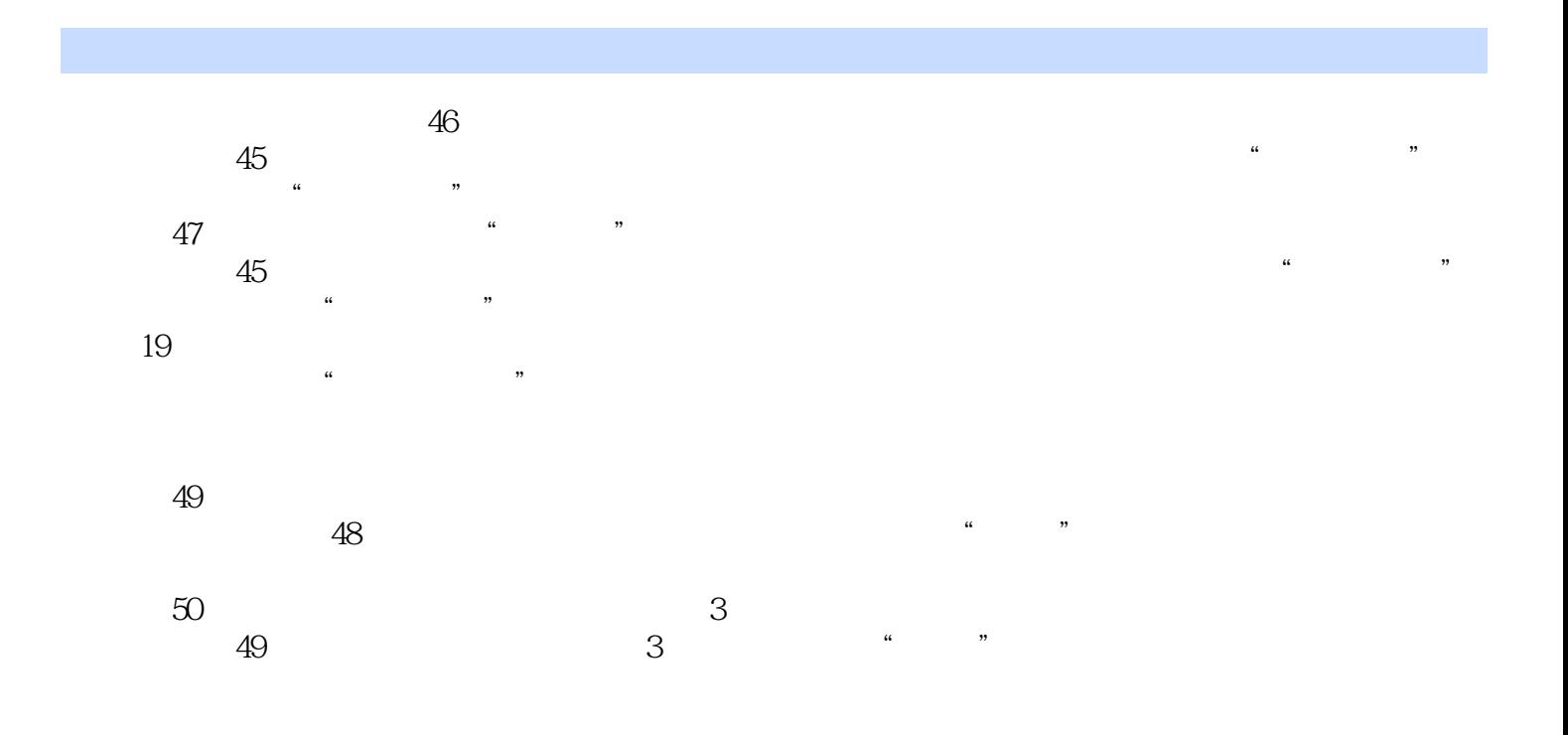

 $+\sqrt{2}$ 

全国专业技术人员计算机应用能力考试优秀图书,新大纲专用,口碑畅销书,好评率达99%;全新超  $--$ PowerPoint 2003

 $100\%$ 

 $<<$ 

本站所提供下载的PDF图书仅提供预览和简介,请支持正版图书。

更多资源请访问:http://www.tushu007.com